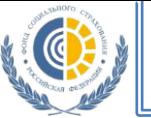

## **Схема технологии обеспечения электронным талоном на проезд (ЭТ ФСС)**

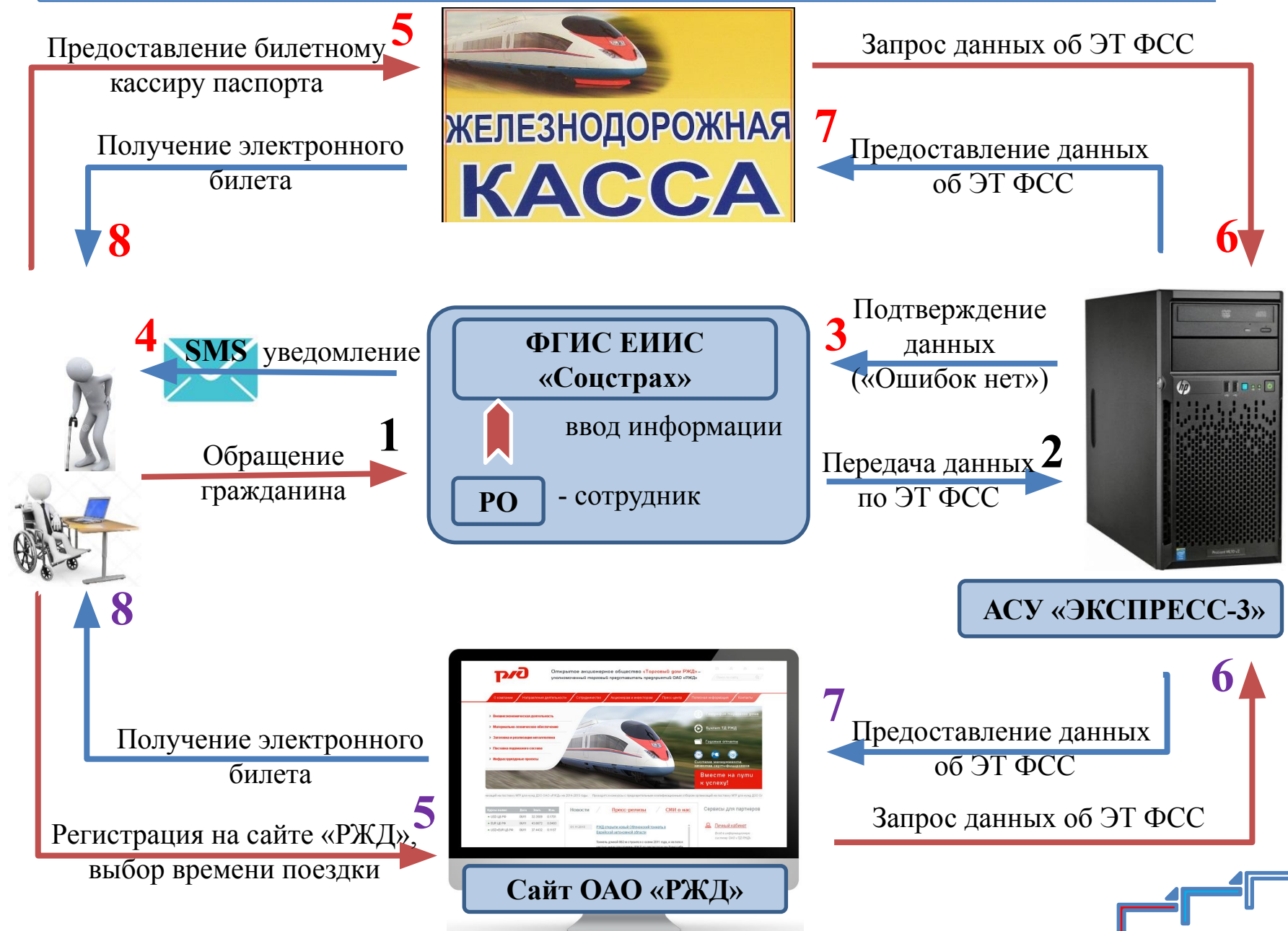

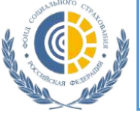

## **Оформление электронного талона на проезд на сайте ОАО «РЖД»**

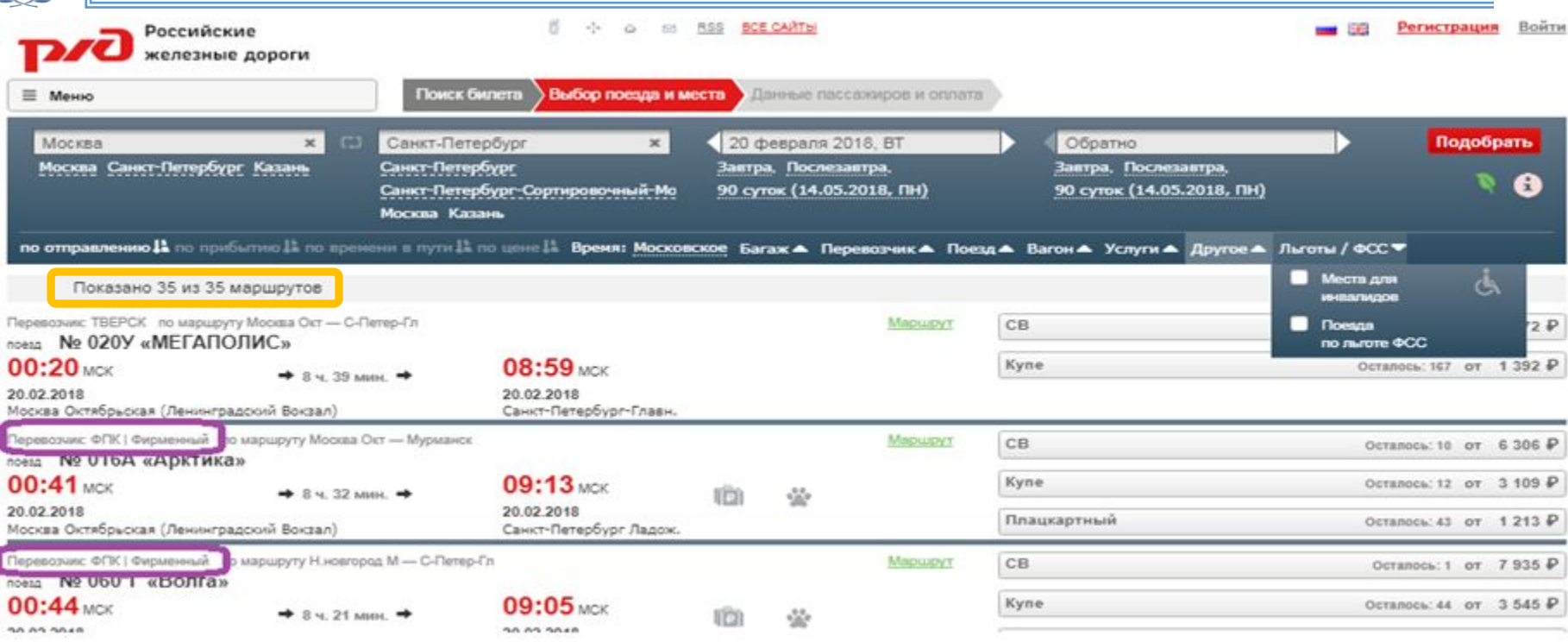

по отправленно 1 по прибытно 11 по времени в пути 11 по цене 11. Время: Московское Багаж - Перевозчик - Поезд - Вагон - Услуги - Другое -Лыготы / ФСС ▼ **Mecra** Ave Показано 20 из 35 маршрутов **INVESTIGATION** Перевозия: ФПК по маршруту Москва Окт - С-Петер-Гл. Mapupyt CB **Pa** *<u>Doesna</u>* is P nossa No 030A no nurore ¢CC  $01:15$ <sub>MCK</sub>  $10:18$ <sub>MCK</sub> Kyne Осталось: 12 от 3 109 Р  $+$  9  $\times$  3 asset,  $+$ TÊ9 Á 20.02.2018 20.02.2018 Плацкартный Octanoca: 43 or 1213 P Москва Октябрьская (Ленинградский Вокзал) Санкт-Петербург-Главн. Перевозчик: ФПК по маршруту Воронек 1- С-Петер-Гл Mapupyt CB. Осталось: 1 от 7 935 ₽ noess No 112°B  $01:56$  MCK  $11:10$  MCK Kyne Octanoca: 44 or 3 545 P  $+ 34.14$  Mot.  $+$ tich ŵ 20.02.2018 20.02.2018 Плацкартный OCTAROCA: 43 OT 1213 P Москва Курская (Курский Вокз) Санкт-Петербург-Главн. Перевозник: ФГК по маршруту Кисловодск - С-Петер-Гл. Mapupyr Kyne OCTAROCA: 37 OT 2241 P noess No 050°4  $02:22$  Mox 12:01 MCK Плацкартный Octanoca: 356 or 806 P  $+ 94.39$  MeV. ð. 20.02.2018 20.02.2018 Сидячий  $694P$ Octanoca: 37 or Morves Kinnese (Kinnes) Boye) Couvernmention Coron

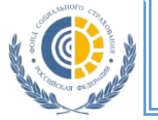

## **Оформление электронного талона на проезд на сайте ОАО «РЖД»**

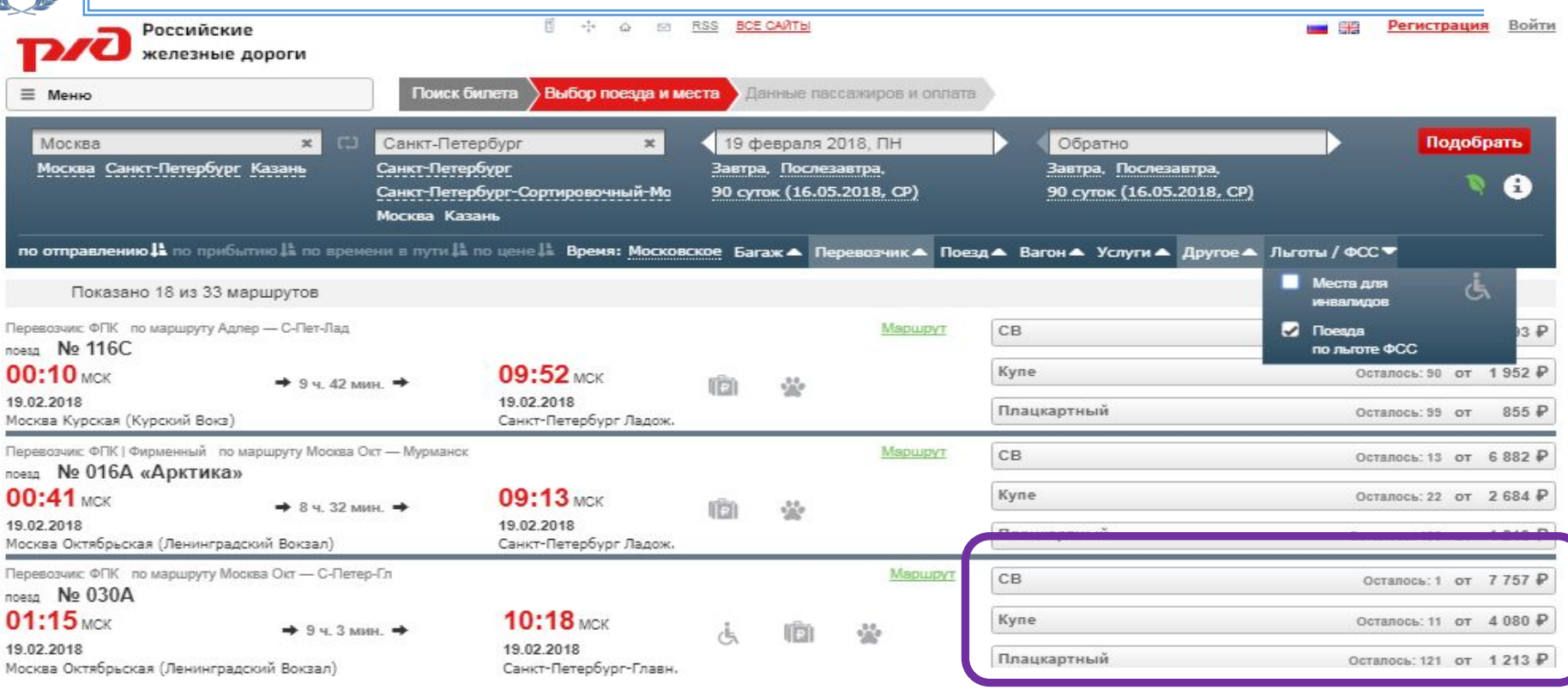

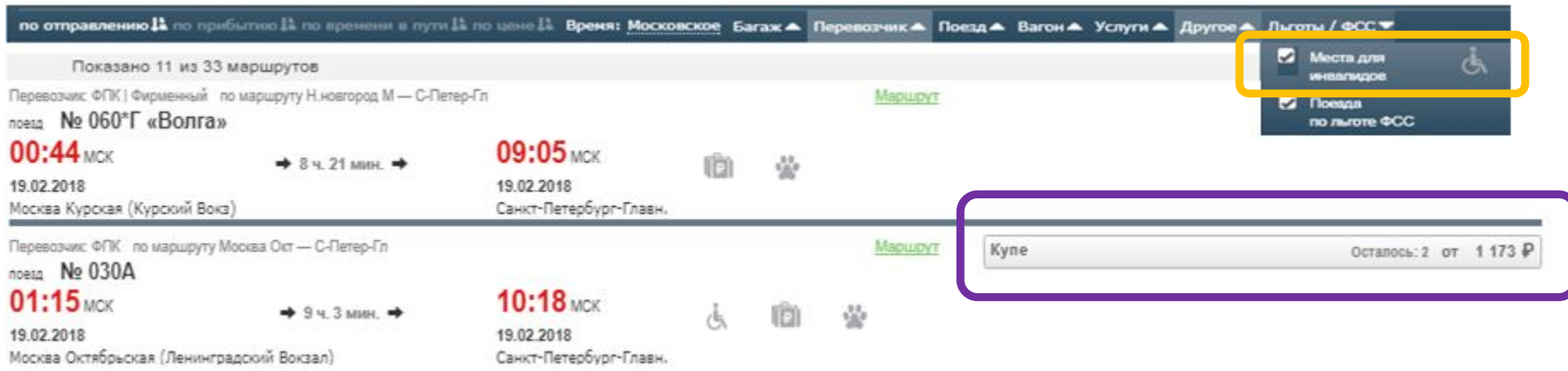

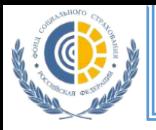

## **Оформление электронного талона на проезд на сайте ОАО «РЖД»**

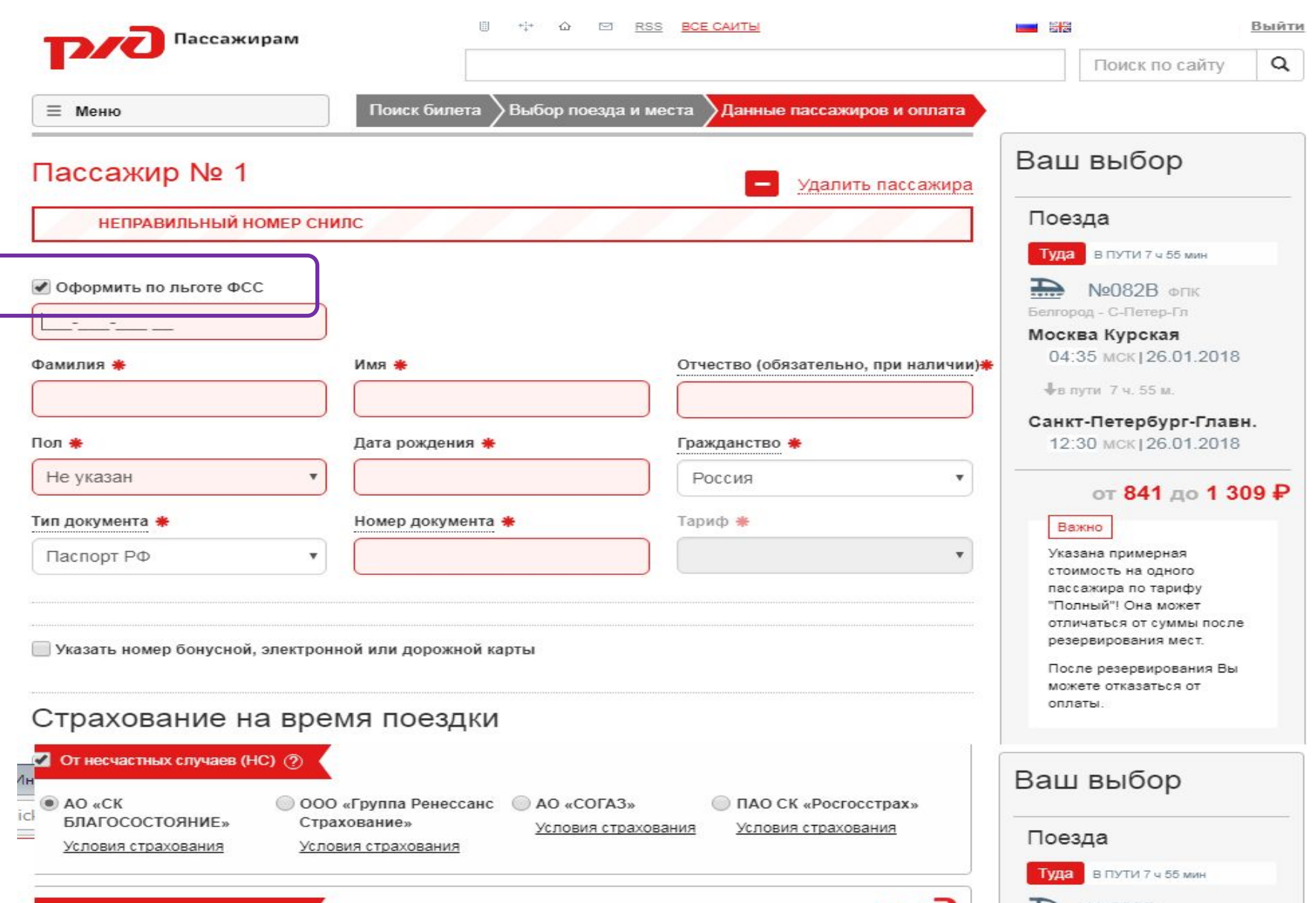